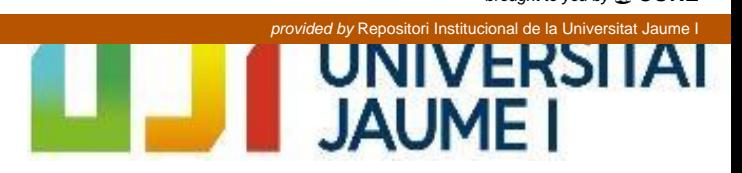

Máster Universitario en Profesor/a de Educación Secundaria Obligatoria y Bachillerato, Formación Profesional y Enseñanzas de Idiomas

# Propuesta de Materiales para la unidad: "El Sistema Nervioso" en 1º de Bachillerato

*Autor: Juan Luis Musoles Lleó* Tutor: Juan José Fernández 2018

## *Resumen*

El trabajo de Final de Máster que presentamos recoge una serie de materiales didácticos contextualizados en la asignatura de Biología y Geología de primero de Bachillerato, los cuales están encaminados a promocionar una evaluación a través de Moodle. Con este trabajo, perteneciente a la modalidad 6 "Materiales didácticos" queremos aportar materiales que sirvan a los docentes a la hora de configurar su curso, en torno a la unidad didáctica sobre el sistema nervioso (Real Decreto 1105/2014). Con tal fin, creamos un Aula Virtual desde cero en la que añadimos unos materiales diseñados específicamente para la misma. Además se trabajaron los recursos que contiene una plataforma de este calibre para generar las rúbricas de evaluación, talleres Y formularios, que se ofrecen como material para el profesorado de bachillerato.

Palabras clave: Enseñanza en Biología y Geología, Sistema Nervioso, Rúbrica, Evaluación entre iguales

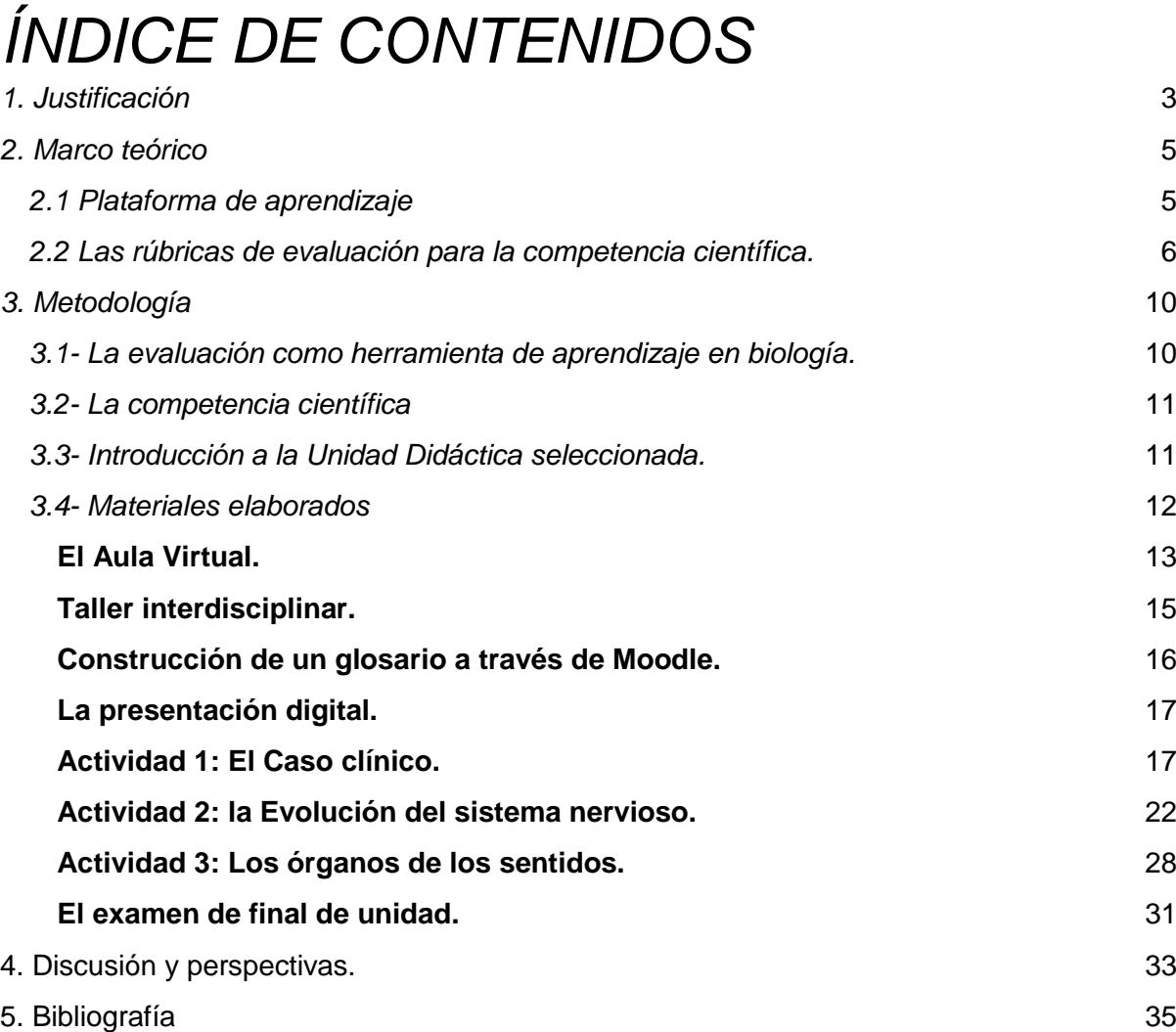

## <span id="page-3-0"></span>*1. Justificación*

Las Tecnologías de la Información y la Comunicación (TIC) están suponiendo un cambio en la concepción de la escuela, en el tipo de enseñanza que se da en el aula, en las tareas sobre Biología y Geología propuestas a los alumnos y la manera de trabajar para desarrollar las competencias que marca el currículum de secundaria en este área. Actualmente nos encontramos ante el reto de fomentar en nuestro alumno habilidades y competencias relacionadas, entre otras cosas, con la capacidad de análisis y evaluación de la información. Es por esto que el papel del docente ha sido modificado (Flores M. A. V., 2015). El nuevo enfoque educativo basado en competencias plantea la resolución eficaz de problemas complejos (Ley Orgánica 8/2013, de 9 de diciembre, para la mejora de la calidad educativa) que hace necesario que el profesorado disponga de materiales útiles y adaptados a este contexto.

Con este objetivo de contribuir a formar al alumnado mediante el desarrollo de habilidades, potenciando la integración de tecnologías digitales de manera eficaz en la enseñanza/aprendizaje de la biología, es con el que presentamos nuestro trabajo final de máster.

Hasta hace unos años no se sabía mucho de cómo se podía integrar el aprendizaje por competencias y la evaluación clásica (discursos teóricos y prácticas de aula) predominaba. (Casanova, 1995; Mateo y Martínez, 2005; Prades, 2005). Frente al desarrollo de las competencias debemos desarrollar un sistema que permita recoger evidencias del aprendizaje del alumno. Cada vez es más habitual oír hablar de rúbricas de evaluación.

Es habitual encontrar docentes con problemas para poder llevar a cabo una evaluación apropiada, y de la que quede constancia. (Cebrián y Monedero, 2014) Es por ello, que tenemos que diseñar y construir buenas rúbricas, fácilmente adaptables y que permita al docente seguir la evolución de las competencias en las que queda reflejado el proceso formativo del alumno. La evaluación mediante una buena rúbrica debe seguir fundamentalmente unos criterios o "dimensiones" que son evaluados mediante una escala (*niveles de calidad*), donde se indica qué tipo de ejecución, por parte del alumno, es objeto de ese grado en la escala (Cano, 2015).

Las rúbricas pueden ser una opción para evaluar la conducta o las destrezas del alumno frente a una actividad que ha propuesto el docente. El uso de esta herramienta se ha extendido, implementándola también como una autoevaluación (Figueira y Rivas, 2013). En este trabajo nos hemos propuesto facilitar el proceso para aplicar rúbricas para la evaluación entre iguales. La evaluación entre iguales aporta una información extra acerca de la concepción que tienen los alumnos de su propio trabajo y permite al docente posicionarse frente a su clase, tal como sugieren Rodríguez, Sánchez y Palmero en su trabajo (2011).

En este trabajo nos hemos propuesto facilitar el proceso para aplicar rúbricas para la evaluación en el proceso de enseñanza de la biología. En la era digital en la que nos encontramos, la tecnología permite un modelo abierto de interacción, diversificado y que potencia el autoaprendizaje. Mediante la evaluación pensamos que es un elemento esencial para motivar e invitar a los docentes a reestructurar y organizar la materia. De entre todos los entornos de aprendizaje que existen, el más habitual es Moodle

Se describe como una herramienta de e-learning cuyo uso se ha extendido para compatibilizar una formación presencial en universidades e institutos (Ros, 2008). Moodle cuenta con una comunidad que apoya el desarrollo de la plataforma y ofrece guías y tutoriales a los docentes para la implantación de estrategias innovadoras. Pero conseguir explotar la plataforma para utilizar rúbricas de evaluación entre pares puede suponer un reto para algunos docentes.

La combinación de ambas nos abre la posibilidad de explotar la evaluación entre iguales. Esta evaluación la llevan a cabo los alumnos, y pretendemos que sigan aprendiendo siendo críticos con el trabajo de un igual. Sin embargo es posible que los alumnos no sepan en qué basarse para hacer una buena evaluación, o que tiendan a dejarse llevar por el compañerismo. Los alumnos necesitan una rúbrica.

En este trabajo preparamos unos materiales para la clase de Biología y Geología, de primero de Bachillerato, para la que hemos montado unas actividades relacionadas con el sistema nervioso. Dentro del aula virtual hemos construido unas actividades que serán evaluadas siguiendo la estrategia de evaluación entre pares mediante rúbricas, entre otras. Nuestro objetivo es preparar unos materiales que faciliten el aprendizaje de los contenidos marcados por el currículum, para la unidad del sistema nervioso. Esperamos además hacer partícipe al alumno de su proceso de aprendizaje, dado que la evaluación es un elemento básico del aprendizaje que no debe dejarse de lado, y debemos involucrar al alumno en su diseño, planteamiento y desarrollo.

## <span id="page-5-0"></span>*2. Marco teórico*

## <span id="page-5-1"></span>*2.1 Plataforma de aprendizaje*

Moodle es una herramienta imprescindible para la labor docente. Se trata de software libre que permite la creación de plataformas Web y cursos.

En Moodle se ofrecen unos recursos que posibilitan tratar la información de forma colaborativa, mediante recursos transmisivos (páginas de textos, Webs, enlaces a archivos y otros), recursos interactivos (cuestionarios, lecciones, glosarios, tareas) y herramientas de comunicación (foros, correo, chats, encuestas). La vastedad de recursos que ofrece Moodle hace que muchos docente apuesten por ésta; razón por la que Moodle es una de las plataformas web más extendidas en el mundo.

En numerosos centros, mediante Moodle, se crean entornos virtuales donde hay una correcta interacción entre el profesor y su alumnado. Esto es lo que se conoce como "Aula virtual". Moodle es la más extendida y destaca por ser una herramienta libre, que día tras día está siendo integrada en centros educativos y universitarios en todo el mundo, con el objetivo de complementar la educación del alumno, a distancia: el Blended Learning (Mariño, 2006).

Las herramientas web deben recoger unas características para que puedan ser empleadas como aula virtual. Tal y como nos indican Area y Adell (2009), podemos detectar unas *"dimensiones"* que estarán presentes en estas plataformas que hacen que se conviertan en entornos de enseñanza-aprendizaje adecuados. Las dimensiones que destacan son:

**Dimensión informativa**: Contiene recursos que el alumno puede emplear para completar su aprendizaje (apuntes, presentaciones, material complementario…). Aquellos archivos a los que el alumno puede acceder y descargar (en distintos formatos como el de procesador de textos ".doc", PDF u otros), y recursos multimedia que los estudiantes pueden consumir para facilitar la comprensión de los conocimientos que debe adquirir. Además es habitual recurrir a webs externas donde los alumnos pueden disponer de más recursos para completar su formación.

**Dimensión práxica:** Se incorporan acciones y/o tareas que el alumno debe realizar a lo largo del curso. Abarcamos una infinidad de tareas que el alumno llevará a cabo (blog, actividades y problemas, exámenes, etc.). Moodle es una plataforma muy polivalente en este sentido, pudiendo ofrecer al docente la oportunidad de generar debates en relación con un tema que haya presentado en el aula. Además, todo ello integrado con la dimensión comentada anteriormente. Buscaremos ofrecer al alumno una experiencia activa en el desarrollo del conocimiento.

**Dimensión comunicativa:** Abarcamos aquí aquellas opciones que permiten una comunicación profesor-alumnado, a la par que entre los estudiantes. Hablamos de foros, chats, mensajería electrónica, etc. Los autores destacan que es imprescindible ser activo y comunicarse correctamente con el alumno para evitar que nuestra aula virtual se convierta en un repositorio de documentos a los que el alumno pueda acceder sin encontrar un orden o sentido.

**Dimensión tutorial y evaluativa:** Haciendo referencia a las funciones del docente, tutorización del alumno. Los autores detallan que es imprescindible el papel que ejerce el docente como guía y tutor del aprendizaje del alumno: sin el asesoramiento del tutor, un aprendizaje de este tipo no sería viable. Debe saber explotar las herramientas digitales para que al alumno le puedan servir como refuerzo o dinamización de la formación, bajo un entorno digital específico. El control y seguimiento de las tareas que lleva el alumno es tan esencial como la evaluación que se debe llevar a cabo.

Los recursos que ofrece Moodle pueden ser aprovechados en el proceso formativo del alumno, manteniendo una buena comunicación con éste y facilitando que el alumno tenga a su disposición los recursos que le proporcionemos.

## <span id="page-6-0"></span>*2.2 Las rúbricas de evaluación para la competencia científica.*

En nuestro trabajo nos hemos decantado por hacer partícipe al alumno en su aprendizaje, por ello creemos que las rúbricas aportan una definición clara y objetiva del proceso formativo por el que nuestro alumnado debe pasar. Sin embargo también llevaremos a cabo una evaluación tradicional, en la que el docente adquirirá el protagonismo y con la que esperamos evaluar el conocimiento y las aptitudes que el alumno ha ido desarrollando a lo largo de las sesiones.

En cuanto a las rúbricas, podemos afirmar que son de elaboración tediosa pero, siguiendo unas recomendaciones, se convierten en una herramienta potente con la que podemos justificar la evaluación de una tarea y/o actividad y facilitar la comprensión de los objetivos que marcamos en las mismas.

Si proponemos actividades fuera del aula, o en un entorno en el que el docente no se encuentra de forma presencial, debemos valernos de algo que sirva de guía al alumno. El uso de rúbricas se está estandarizando, sobre todo en aquellos entornos de formación fuera del aula y del tipo "blended learning" (Lu y Zhang, 2013). Gracias a las rúbricas, el docente dispone de una herramienta con la que evaluar una actividad de forma objetiva. Con el desarrollo de la rúbrica, el docente se plantea aquello que espera del alumno, en relación con la formación que recibe y los conocimientos y habilidades que puede adquirir. Las rúbricas deben ser proporcionadas al alumno con anterioridad suficiente a la evaluación, de este modo, el alumno puede saber cómo enfocar su aprendizaje.

La utilidad de las rúbricas puede desarrollarse dentro del aula, tal como nos indican Pina, Figueira y González (2014), para evaluar el trabajo entre iguales. Ellos llegaron a la conclusión de que una rúbrica permite al alumno conocer lo que se espera de él y ello permite que el alumno se prepare mejor y sea más competente. Además podemos evaluar dinámicas que, de cualquier otra forma, no tienen unos estándares definidos (por ejemplo, el producto de equipos de trabajo o una actividad realizada de forma cooperativa.

Hemos hecho mucho énfasis en que servirá de orientación al alumno en su aprendizaje, haciendo que consiga aquellos objetivos que debe cumplir y potenciando su desarrollo formativo. Autores como Cebrián (2011a, 2011b, 2014) proponen el uso de rúbricas de evaluación complementadas con herramientas digitales que permitan elaborar los "eportafolios", debido a que ofrecen muchas ventajas que quedan reunidas aquí:

- Mejor autonomía por parte de los estudiantes para visionar su estado de competencias adquiridas, y cuáles les quedan aún por lograr en cualquier momento.
- Una definición de criterios más objetiva y su conocimiento desde el principio del curso.
- Más conocimiento y rapidez por parte del docente para detectar competencias difíciles de alcanzar por los grupos o individualmente (p. e. podemos comprobar qué competencia tiene más problemas para lograrse por todos los estudiantes, o también podemos ver en un estudiante en qué competencias suele tener más dificultades).
- El docente dispone de mayor capacidad y rapidez para la reedición y cambio de contenidos en la e-rúbrica.
- Más inmediatez en el proceso de comunicación y evaluación profesor-estudiante.
- Más posibilidades de colaboración en una misma e-rúbrica o en un mismo curso entre docentes, no importa el tiempo y el espacio.
- Más rapidez y automatización en la evaluación.
- Un trabajo paulatino y acumulativo por parte del estudiante que desde una estructura temporal y organizativa avanza a su ritmo.

Por lo tanto, ¿en qué situaciones podemos emplear una rúbrica y cómo la diseñamos? La rúbrica es una herramienta válida para cualquier tipo de actividad que debe ser evaluada. Nos puede valer para que el alumno comprenda, cómo debe proceder. Y si seguimos las recomendaciones de la bibliografía y diseñamos una evaluación entre iguales, conseguiremos que el alumno sea crítico con sus iguales y aprenda a juzgar y valorar el trabajo propio y de un compañero. La idea es que con esta evaluación sea consciente de su aprendizaje, de aquello que debe ganar más importancia. A la vez, estaremos aportando valor a la plataforma sobre la que trabajaremos, pues hay una remarcable sinergia entre lo que ofrecen las rúbricas y Moodle.

Debemos tener en cuenta unos ítems para elaborarla, los cuales cobran mayor importancia cuando se trata de una evaluación entre iguales. De la bibliografía, me he decantado por las características que describe Andrade (2010), con los que nos asegurarnos de desarrollar una rúbrica de calidad. Así pues, los criterios más relevantes para mi rúbrica fueron:

Elaborar una lista con los criterios.

- Definir los grados de calidad (4 parece ser el óptimo, así obligamos al alumno a sesgar su opinión).
- Evitar el uso de lenguaje poco claro y diseñar un "comienzo creativo".
- Evitar el lenguaje negativo, pero describir de forma adecuada los puntos débiles para que el alumno sea consciente de su punto de mejora.
- Los niveles de calidad deben quedar bien definidos, pues puede llevar a una mala interpretación por parte del alumno
- El autor sugiere ser flexible a la hora de determinar los criterios, y ofrecer un extenso abanico de posibilidades cuando se debe seleccionar un nivel de calidad en respuesta a una pregunta. Por ejemplo, ante la pregunta "¿Presenta suficientes detalles?", podemos elaborar 4 ítems que comiencen por: "Sí"; "Sí, pero…"; "No, pero…"; "No". De esta forma el alumno sabe elegir el nivel más adecuado.

A la hora de utilizar las rúbricas tan solo debemos repartirlas entre los alumnos y que ellos las rellenen. Con ello conseguimos que aprendan más y que sean autocríticos, pero siempre debemos partir de una rúbrica bien diseñada. Pero debemos proporcionar al alumno el tiempo suficiente como para que hagan su trabajo de forma efectiva, un motivo más para incorporarla a través de una plataforma digital y que pueda ser rellenada en su tiempo libre.

Y en nuestro trabajo, ¿cómo vamos a elaborar las rúbricas? Muchos autores sugieren usar una herramienta externa. Aconsejan explotar las herramientas de Google: hablamos de Google Sheets. Las hojas de cálculo de Google ofrecen una experiencia completa que no tiene nada que envidiar de otros desarrolladores. Pero la cualidad estrella que permite su uso en docencia, para crear de una forma sencilla rúbricas de evaluación, es el uso de plugins. Los plugins son unos complementos, a modo de "añadidos", que ofrecen más prestaciones y plantillas a la herramienta.

El plugin "Corubrics" es ideal para aquellos docentes que busquen integrar su rúbrica de evaluación de forma digital, a unos alumnos que disponen de dispositivos adecuados para trabajar digitalmente (smartphones, tablets, ordenadores…). La rúbrica para la primera actividad será creada mediante esta herramienta.

En Moodle descubrimos la herramienta "talleres". Explorando esta opción, los talleres, descubrimos que Moodle por defecto ofrece un complemento para crear rúbricas. Y es sorprendente lo sencillo que resulta crear aquí una rúbrica, sin renunciar a la variedad de opciones por las que se caracteriza la plataforma. Por ello, la segunda rúbruca que emplearemos será creada a través de esta función de Moodle.

Otra opción que sugieren algunos de los autores en sus blogs personales es explotar los formularios de Moodle. Esta evaluación es algo tediosa, debemos configurar las preguntas y la nota que obtenga el alumno debe ser exportada y reenviada al alumno que ha sido evaluado. Sin embargo también será empleado para configurar las rúbricas de la última de las actividades.

Basándonos en estas recomendaciones, procedemos a describir aquellos materiales que nos servirán para lograr formar al alumno de acuerdo con los objetivos que nos marca el currículum. Por ello vamos a contextualizar nuestras rubricas con diferentes métodos para integrarlas a través de Moodle.

## <span id="page-10-0"></span>*3. Metodología*

En este apartado describiremos todo aquello que hemos tenido en cuenta para elaborar los materiales que presentamos. En primer lugar describiremos nuestros objetivos, para pasar a hablar de la evaluación, pues los materiales priorizan la evaluación, y finalmente describir la unidad didáctica con sus materiales.

## **Objetivos**

En este trabajo se pretende, en términos generales, diseñar e implementar las rúbricas mediante el uso de la plataforma Moodle para promocionar la evaluación de la asignatura de Biología y Geología mediante tecnología interactiva. En concreto:

Evaluaremos el marco teórico de sustentación de las plataformas de aprendizaje en el área de Biología y Geología.

Contribuiremos a la mejora de la implementación y uso de la evaluación mediante Moodle en dicha asignatura.

Optimizar el uso de la plataforma Moodle mediante la elaboración de rúbricas concretas de evaluación en una unidad concreta.

Elaborar unas rubricas de evaluación acordes para la unidad didáctica elegida.

## <span id="page-10-1"></span>*3.1- La evaluación como herramienta de aprendizaje en biología.*

Las rubricas que proponemos para su uso en Biología serán empleadas para llevar a cabo una evaluación entre iguales. En general proporcionamos al alumno unas rubricas que son sencillas de utilizar, con unos grados de calidad bien definidos y que hacen al alumno partícipe de la evaluación.

Estas rubricas deben ser proporcionadas al alumno desde el inicio de la actividad que van a evaluar. Queremos conseguir que el alumno vaya más allá de la evaluación y que reflexione acerca de la misma, evaluando el trabajo de un compañero, en una disciplina en la que la comunicación y la discusión se vuelven fundamentales para construir conocimiento. No obstante, es conveniente que el docente también evalúe al alumno a través de la misma rúbrica y, si fuese necesario, mediante evaluaciones más tradicionales, en adición a la evaluación entre iguales. Creemos que no podemos apostarlo todo por una rúbrica, y debemos tener alguna alternativa para conseguir nuestro objetivo. Por esta razón, también proponemos otros materiales para llevar a cabo una correcta evaluación dentro de nuestra unidad didáctica.

Esta disciplina busca formar alumnos con espíritu crítico y con criterio, por ello el papel docente es esencial.

La asignatura de Biología ofrece muchas posibilidades de innovar dentro del aula, y de explotar la competencia científica. En este caso buscamos la participación activa de los alumnos en el aula, la interacción con otros compañeros y un punto de lógica que será explotado a través de los talleres.

La unidad didáctica en la que hemos basado nuestro trabajo, el Sistema Nervioso, cumple con los anteriores requisitos y ofrece la capacidad para elaborar actividades con las que el alumno desarrolle las aptitudes y destrezas que comentamos. La presentamos a continuación.

## <span id="page-11-0"></span>*3.2- La competencia científica*

Los materiales presentados están enfocados a explotar la competencia matemática y competencias básicas en ciencia y tecnología (CMCT). Esta competencia es la que proporciona un acercamiento al mundo físico y a la interacción responsable con él. Con esta competencia se pretende contribuir al desarrollo del pensamiento científico. Intentamos integrar los conocimientos básicos en relación con la biología y desarrollar capacidades para aplicar el razonamiento matemático para resolver cuestiones de la vida cotidiana (razonamiento lógico), habilidades para utilizar los conocimientos y metodología científicos para explicar la realidad que nos rodea y en cómo aplicar estos conocimientos y métodos para dar respuesta a las preguntas y/o fenómenos del mundo científico.

## <span id="page-11-1"></span>*3.3- Introducción a la Unidad Didáctica seleccionada.*

Hemos hecho alusión a que nos basaríamos en el Sistema Nervioso para construir esta unidad didáctica, la cual se encuentra en el bloque 6 del currículo de primero de Bachillerato, de la asignatura Biología y Geología, para 1º de Bachillerato.

Los contenidos a tratar en la unidad, tal y como se especifica en el currículum, incluyen introducir el sistema nervioso, descubrir los principales componentes del mismo y su funcionamiento. Con esto aludimos a la capacidad para describir los tipos celulares más importantes implicados (neuronas, oligodendrocitos, células de Schwann, astrocitos...).

Seguidamente debemos introducir el funcionamiento de la neurona y el mecanismo de trasmisión del impulso nervioso integrando la función de relación y coordinación nerviosa (ejemplificar la acción refleja, el movimiento voluntario, etc.)

Además, de acuerdo con la concreción curricular, en esta etapa se debe discernir entre los sistemas nerviosos de invertebrados y vertebrados, poder diferenciar el desarrollo del sistema nervioso en los vertebrados y, finalmente, conocer el punto de vista anatómico (SNC y SNP) y funcional (somático y autónomo).

En el **Anexo I** describimos los contenidos específicos y los estándares de aprendizaje evaluables para la unidad seleccionada de 1º de Bachillerato en los que basamos los materiales elaborados.

Vemos conveniente distribuir la unidad en siete sesiones de 55 minutos. Estas sesiones quedan detalladas en la tabla que adjuntamos en el **Anexo II**. Aquí podemos ver los materiales que serán empleados para la unidad: desde una presentación digital que nos servirá como introducción al tema, hasta las actividades y rúbricas que deberán completar los alumnos.

## <span id="page-12-0"></span>*3.4- Materiales elaborados*

En este punto procedemos a comentar los materiales que hemos elaborado para el trabajo de final de máster, en base a los objetivos que nos hemos propuesto abarcar en el mismo. En primer lugar hablaremos de la creación del aula virtual, para dar pie a los materiales que emplearemos en la misma. Estos materiales buscan complementar el papel del docente, y guiar al alumno en su aprendizaje.

En esta unidad buscamos que el alumno comprenda cómo funciona el sistema nervioso, partiendo desde las células más relevantes, sus características y funciones, para continuar con la fisiología del sistema nervioso.

Seguidamente listamos los materiales que hemos incluido, antes de proceder a desarrollar los mismos:

- Aula virtual.
- Taller interdisciplinar: creación de un aula virtual.
- Creación de un glosario.
- Presentación digital
- Actividad 1: Caso clínico.
	- o Rúbrica para la actividad del caso real.
- Actividad 2: la evolución del Sistema Nervioso.
	- o Rúbrica para evaluar la actividad: la evolución del Sistema Nervioso.
- Actividad 3, las exposiciones de los órganos de los sentidos.
	- o Rúbrica para la evaluación de las exposiciones de los órganos de los sentidos.
- Examen de la unidad.

## <span id="page-13-0"></span>**El Aula Virtual.**

## **Objetivos.**

El objetivo de crear un aula virtual en Moodle ha sido facilitar la evaluación entre iguales mediante rúbricas, y proporcionar al alumnado una base mediante la cual empezar la construcción de conocimiento. Además queremos generar una plantilla a modo de tema para el taller interdisciplinar.

## **Descripción.**

Crear un aula virtual ha sido esencial para facilitar la tarea docente. Explotaremos Moodle, pues ofrece interesantes herramientas con las que podemos adjuntar rúbricas en la plataforma para que sean rellenadas por nuestro alumnado. Además facilita la labor del profesor para gestionar las tareas y la programación de cada sesión.

En nuestra aula virtual nos hemos decantado por hacer muy visual y accesible los materiales y las actividades que deberán utilizar los alumnos a lo largo de las sesiones. Facilitaremos la evaluación entre iguales mediante la misma, adjuntando en la plataforma las rúbricas para las actividades correspondientes.

A continuación adjuntamos una captura del aula virtual, en la *Figura 1,* con lo imprescindible para el taller. Hemos incluido todo el material que precisará el curso. Hemos decidido estructurarla en cuatro partes. Los materiales y recursos que hemos empleado serán comentados posteriormente.

## Introducción

### La neurona

Entra en la siguiente web y explora los recursos que te proporciono.

#### $\mathbb{R}$  La anatomía de la neurona

![](_page_14_Figure_4.jpeg)

Presentación digital **D** Avisos

## Actividad 1: El caso clínico

#### Caso clínico

Rúbrica de evaluación del caso clínico.

Rellena el siguiente formulario una vez hayas leído el trabajo de tus compañeros.

Si no visualizas el formulario, puedes entrar a través del siguiente enlace:

https://docs.google.com/forms/d/e/1FAIpQLSeCDc8mM5XwALvMBIP5vWjCgbeaHhRdhPOgWCMqnAfzgpNJ8A/viewform?usp=sf\_link

## Actividad 2: La evolución del cerebro en vertebrados

Aquí te dejo unos documentos que te servirán para guiarte.

Se reúnen unos artículos y material complementario que te servirá de ayuda para la realización de las actividades.

- Evolución del cerebro en vertebrados
- lo Evaluación de la actividad: Evolución del cerebro en vertebrados

## Actividad 3 Órganos de los sentidos

Recursos para la actividad

Evaluación presentaciones órganos de los sentidos

*Figura 1: Captura que muestra el aula virtual creada. En la misma quedan adjuntos todos los materiales y recursos empleados a lo largo de la unidad.*

## <span id="page-15-0"></span>**Taller interdisciplinar.**

## **Objetivos.**

Por la parte que corresponde a la biología, el objetivo que nos proponemos consistirá en reunir una serie de recursos relacionados con el sistema nervioso que deberán ser integrados en el aula virtual que ellos estarán construyendo. Con esto pretendemos reforzar la construcción de conocimiento, motivando que los alumnos aprendan nuevos conceptos de la asignatura, además de que desarrollen habilidades en el campo de la informática. Desde la asignatura de informática pueden fomentar el aprendizaje de distintas herramientas como puede ser el uso de HTML y herramientas web.

## **Descripción.**

En esta actividad proponemos la creación de un aula virtual para y por los alumnos. Esta actividad puede ser interdisciplinar si se coopera con otras disciplinas, como puede ser la informática. Desde la biología proponemos la búsqueda y organización de recursos que pueden ser de utilidad para el alumno, en la unidad, mientras desarrolla las actividades que le hemos planteado. Como tarea final, podemos organizar que los alumnos elaboren una rúbrica de evaluación mediante la que evalúen el glosario generado por un compañero, en base al material complementario con el que se sustenta, y que lleguen a realizar la evaluación. Para la elaboración de dicha rúbrica, recomendamos el uso de hojas de cálculo típicas de herramientas de ofimática, principalmente debido a que simplifica el método a seguir que los alumnos emplearán, a la hora de construir su rúbrica.

En relación con los criterios y niveles de calidad, es recomendable que el docente intente que los alumnos lleguen a consensuarlos para así poder aplicar una única rúbrica unánimemente.

### **Recursos.**

En primera instancia necesitamos un equipo que pueda valernos de servidor, y configurar el aula virtual de acuerdo con nuestras necesidades. Es probable que debamos proporcionar permisos especiales a los alumnos implicados, para que puedan editar el curso. Como docentes deberíamos guiar a los alumnos en el proceso de construcción, y el esquema de actividades que presentamos puede ser un buen punto de referencia: sugerimos empezar por construir un glosario con los conceptos más básicos tratados en la introducción, para continuar con la evolución del sistema nervioso y la anatomía comparada, y finalizar con los órganos de los sentidos.

En caso de que no podamos disponer del servidor del centro, Moodle puede ser descargado desde su web de forma gratuita. Tras realizar una configuración inicial y activar el archivo ejecutable, debemos acceder a<http://localhost/> con nuestro navegador (no importa cuál usemos). Esta tarea nos resultó complicada ya que surgían distintos problemas causados por la configuración de nuestro portátil y nuestro navegador: el "Firewall" del sistema operativo restringía el acceso al sitio, y además, la configuración del "host" imposibilitaba el acceso. Creemos que son dos aspectos que pueden limitar la creación de un aula virtual a un usuario interesado en "experimentar" con Moodle, razón por la que recomendamos intentar aprovechar el servidor ya montado en el centro.

Una vez resueltos estos inconvenientes (si es que llegamos a tenerlos), nos registramos en la plataforma como administradores y podemos configurar el aula virtual como creamos conveniente. Podremos pasar a explotar, prácticamente en su totalidad, la plataforma Moodle.

Si ya estamos registrados en Moodle y con la plataforma operativa, creamos un aula virtual que se ajustase a las necesidades del taller de biología y geología y proporcionamos los permisos de administrador a los alumnos implicados.

En cuanto a las tareas de búsqueda y criba de información, es recomendable que quede a conveniencia con la parte de informática, para fomentar la sinergia entre ambas asignaturas. En adición, el docente debe preocuparse de tener a su disposición el aula de informática, además de comprobar que los equipos estén operativos y tengan instaladas herramientas básicas (como programas de ofimática).

## <span id="page-16-0"></span>**Construcción de un glosario a través de Moodle.**

## **Objetivos**

Con la creación de un glosario buscamos facilitar la comprensión de los conceptos más importantes de la unidad. Queremos conseguir que el alumno se implique de forma activa con la asignatura y participe con sus compañeros generando una definición adecuada de cada concepto. Además buscamos integrarlo con el taller interdisciplinar, motivando que sean los alumnos quienes creen su glosario en el aula virtual que están elaborando.

## **Descripción.**

A los alumnos les indicaremos que deben aportar una definición de unos conceptos básicos, pero que pueden ampliar el contenido con aquello que encuentren esencial para la unidad. A pesar de esto, creemos conveniente orientar al alumno hacia la comprensión de unos conceptos esenciales, que les servirán de punto de partida. Entre éstos sugerimos:

- Neurona
- Glia
- Sistema nervioso simpático.
- Sistema nervioso central.
- Astrocito.
- Oligodendrocito.
- Microglia.

## **Recursos.**

Para poder elaborar esta actividad tan solo necesitamos que los alumnos creen el glosario a través de Moodle, durante el taller interdisciplinar, para que los alumnos empiecen a interactuar con la plataforma. En adición, creemos que debemos facilitar algún recurso como material de partida. Por esta razón, en el **Anexo IV** proporcionamos unos recursos que les pueden valer para empezar y que, además, podrán serán utilizados para la primera actividad.

## <span id="page-17-0"></span>**La presentación digital.**

## **Objetivos.**

Con esta actividad queremos conseguir introducir de forma adecuada la unidad didáctica, generando un pilar básico sobre el que los alumnos pueden apoyarse.

## **Descripción.**

Para la primera sesión necesitamos introducir el tema. Por esta razón hemos elaborado una presentación que nos servirá para estructurar la información más importante para los alumnos. En la presentación definimos la neurona y otras células del sistema nervioso, así como aportamos un diagrama que representa la trasmisión del impulso nervioso. La idea es complementar el libro del que disponen los alumnos.

En la presentación hemos incluido alguna analogía que pretende, a través de la interacción con el alumnado, facilitar la comprensión del tema. En concreto, sugerimos simular "el teléfono" para explicar el mecanismo de transmisión del impulso nervioso. Ya que el mecanismo de transmisión es un fenómeno que se imparte por primera vez en este curso, hemos decidido dedicar más recursos a facilitar la comprensión del mismo. Por esta razón creemos que es conveniente hacer hincapié en detallarlo y facilitar la comprensión del mismo.

### **Recursos.**

La presentación se detalla en el **Anexo III**. En ella adjuntamos un enlace donde puede ser descargada para su consulta, con una captura de las primeras diapositivas.

## <span id="page-17-1"></span>**Actividad 1: El Caso clínico.**

### **Objetivos.**

En suma el objetivo que nos hemos marcado con este material es conseguir reforzar (y poner a prueba) la parte introductoria de la unidad didáctica, es decir, si el alumno ha comprendido cómo funciona el sistema nervioso, si puede describir cómo se transmite un impulso nervioso y un potencial de acción, etc.

### **Descripción.**

El "Caso clínico" es la primera propuesta de actividad para realizar en el aula. Ya que hemos construido nuestra plataforma de aprendizaje en Moodle, creemos conveniente que se proceda a entregarla a través de la misma, para posteriormente asignarlo entre los alumnos y que se evalúen entre ellos.

La actividad consiste en realizar una tarea donde el alumno debe poner a prueba su aprendizaje inicial en las dos primeras sesiones: aquí asumimos que puede explicar el funcionamiento de un sistema nervioso, la transmisión del impulso nervioso y la fisiología. Por ello la siguiente actividad se adecúa como evaluación formativa: no lanzamos la cuestión de forma directa, buscamos que el alumno reorganice sus ideas para dar respuesta a un supuesto planteado por el docente y que aprenda de ello.

Los alumnos deben describir qué le ocurre a un paciente, el cual acude a la consulta del médico, explicando que le duele una extremidad que le fue amputada. En base a sus conocimientos de neurobiología y neuroanatomía, debe explicar el fenómeno normal por el que se transmite la información en el sistema nervioso. Esperamos encontrar la alusión a los conceptos de sinapsis, impulso nervioso, neurotransmisores, axón, dendrita, soma, neurona, etc.

Aquí los alumnos deben discernir su explicación del suceso, de la explicación de la fisiología. En cuanto a su valoración del suceso, y respondiendo a la segunda cuestión que se ha planteado, esperamos que los alumnos proporcionen argumentos de calidad, y que la respuesta que den esté justificada siempre basándose en aquello que han aprendido en estas sesiones.

#### **Recursos.**

En el **Anexo IV** adjuntamos recursos externos con los que complementamos el proceso formativo del alumno. En dicho anexo ofrecemos una descripción de los mismos y de nuestros objetivos a la hora de emplearlos. Además en la **Figura 2** mostramos una captura de la actividad.

#### Nombre y apellidos

#### A continuación se te plantea un caso al que deberás dar explicación. Lee detenidamente todo el texto y sigue las indicaciones:

Javier sufrió un accidente de tráfico hace un año. En el accidente perdió su antebrazo izquierdo, pero ahora lleva una prótesis de plástico (desmontable) que simula una mano izquierda. La rehabilitación fue dura, pero ya puede doblar el codo. Por fortuna no sufrió ningún daño cerebral, ni siquiera su médula espinal se vio afectada por el accidente.

Javier acude a tu consulta aludiendo que, en ocasiones, sufre de "un dolor insoportable en su mano izquierda" lleve o no la prótesis en ese momento. De acuerdo con Javier:

Todo empieza cuando siento como si me aplastaran la mano, e inmediatamente después viene el dolor, de forma muy muy rápida, y no para hasta después de un buen rato. Da igual que lleve o no la prótesis, mueva o no el brazo, o lo toque con algo o esté "al aire"...

Tu paciente, algo preocupado, cree que se está volviendo loco.

Como profesional intenta explicar el suceso, en base a tus conocimientos acerca del sistema nervioso, indicando cómo viajaría esa información hasta el cerebro. En tu explicación debes definir los conceptos a los que aludas, ya que tu paciente debe comprender de lo que le estás hablando.

Debes responder, además, a las siguientes preguntas: 1.- ¿Cómo explicas que la sensación de dolor aparezca "inmediatamente" tras sentir que le aplastan la mano? 2.- ¿Crees que Javier está mintiendo? ¿Por qué?

*Figura 2: El enunciado de la Actividad 1, el Caso clínico.*

#### *Evaluación de la actividad 1: rúbrica del Caso clínico.*

La evaluación debe ser acorde a la tarea. Por ello decidimos elaborar una rúbrica que culmine el proceso formativo de la introducción a la unidad. En consonancia con lo que esperamos de alumno, ya comentado en el anterior párrafo, buscábamos que el alumno evaluando a un compañero/a reflexionase acerca de su trabajo y le sirviese para seguir aprendiendo, tal y como nos mostraba Bain en su libro de los docentes innovadores (2007).

Nuestro objetivo es reforzar el conocimiento que el alumno ha adquirido en la parte introductoria de la unidad didáctica, además de llevar a cabo una evaluación formativa.

La realización de la rúbrica fue una tarea complicada, pues éramos conscientes de que debíamos guiar al alumno de forma correcta, evitando que su objetividad se viese nublada por las ideas preconcebidas, los mitos y las falsas divulgaciones. Queríamos ver hasta qué punto el alumno era capaz de ser "profesional" a la hora de la realización de la tarea, pues al realizarla conseguimos que el alumno reflexione en relación con aquello que ya sabe y lo compare con un compañero (procurando conseguir una evaluación formativa).

La rúbrica en este caso sería utilizada a través de CoRubrics. Para el caso, como hemos vaticinado, hay cuatro niveles de calidad para evaluar tres criterios. Es conveniente integrar la rúbrica en Moodle, por ejemplo mediante código HTML. Así conseguimos facilitar el acceso desde cualquier tipo de dispositivo al alumno. El documento final queda adjunto a continuación, en él del que destacamos el primer ítem a evaluar, ya que hemos detallado bastante lo que esperamos encontrar. Aquí detallamos cómo deben ser los argumentos proporcionados, a qué conceptos alude, etc. Si omite unos conocimientos que hemos tratado en el aula, será penalizado.

El primero de los criterios a analizar por los alumnos (mostrado en una captura en la **figura 3**) es el que nos indicará el nivel de conocimiento que tienen. Hemos determinado cuatro grados de calidad en los que abarcamos cómo puede ser la descripción que el alumno da. El nivel de calidad al que conferimos mayor puntuación es aquél en el que el alumno define los términos clave (concepto de neurona, mielina, etc.), y explica detalladamente el flujo de información hasta el cerebro (explicando, además el impulso nervioso).

| Descripción de la<br>fisiología *               | Describe de forma<br>acertada cómo se<br>inicia la transmisión<br>del impulso<br>nervioso y cómo<br>viajadicha<br>información hasta el<br>cerebro, a través<br>dela médula espinal,<br>aludiendo a los.<br>receptores, al<br>impulso nervioso y<br>a los<br>neurotransmisoresy<br>la mielina, en el<br>mismo. Además<br>ofrece una<br>definición correcta<br>de los conceptos<br>más importantes | Conoce muy<br>bien cómo se<br>estructurael<br>sistema<br>nervioso.<br>aludiendo alos<br>elementos más<br>reelevantes enel<br>proceso de<br>transmisión del<br>impulso<br>nervioso, pero<br>no ofrece una<br>definición<br>óptimade los<br>conceptos que<br>nombra. | Tiene una idea<br>general del<br>funcionamiento<br>del sistema<br>nervioso, así<br>como del flujo de<br>información.<br>aunque no ha<br>culminado su<br>descripción<br>(quedándose a<br>mitad camino, o<br>no aludiendo a<br>algún fenómeno<br>clave). | Conoce algunos<br>conceptosen<br>relación con el<br>sistemanervioso y<br>la descripciónque<br>ofrece no integra<br>losmismos. |  |
|-------------------------------------------------|----------------------------------------------------------------------------------------------------|----------------------------------------------------------------------------------------------------|----------------------------------------------------------------------------------------------------|----------------------------------------------------------------------------------------------------|--|
| ¿Cómo es la<br>descripción de<br>la fisiología? |                                                                                                    |                                                                                                    |                                                                                                    |                                                                                                    |  |

*Figura 3: captura del primer criterio a evaluar en nuestra rúbrica para el caso clínico.* 

Los otros dos ítems van en relación con el "rigor científico", en el que valoramos la argumentación del alumno. En el primero, en la **figura 4**, permitimos al alumno dar rienda suelta a su capacidad lógica para dar una explicación de la patología que presentamos, pero creemos conveniente valorar positivamente que el alumno sea capaz de aportar argumentos de calidad para defender su postura. Para esto, el alumno debe argumentar en base a su conocimiento del sistema nervioso, con el conocimiento generado en la introducción a la unidad.

![](_page_20_Figure_3.jpeg)

*Figura 4: El segundo de los criterios, en el que buscamos analizar la capacidad para proporcionar argumentos de calidad y la justificación de la respuesta del alumno.*

En el último de los criterios es donde buscamos que el alumno reflexione en relación con los contenidos de la unidad que ha adquirido. Ello se reflejará en su valoración respecto al caso, en la justificación que aporte a la hora de defender su postura en relación con la postura del paciente. Dicho criterio con sus niveles de calidad viene adjunto en la **Figura 5**.

![](_page_21_Figure_1.jpeg)

*Figura 5: El último criterio con el que el alumno valora si su compañero ha podido apoyar su respuesta con el contenido tratado en la asignatura.* 

## <span id="page-22-0"></span>**Actividad 2: la Evolución del sistema nervioso.**

## **Objetivos.**

Nuestro objetivo con la actividad es que el alumno comprenda cuáles han sido los aspectos más relevantes en la evolución del sistema nervioso, y que sea capaz de distinguir cómo son los sistemas nerviosos de distintos grupos de organismos.

En esta actividad estamos tratando anatomía comparada y evolución, en el contexto del sistema nervioso, tal como se especifica en el currículum de secundaria.

## **Descripción de la actividad.**

La siguiente actividad propuesta para la unidad didáctica consiste en describir los cambios evolutivos en el cerebro de los vertebrados. Los alumnos generarán un documento en el que se proporcione una respuesta adecuada a lo que se pide en la tarea adjuntada a continuación.

La actividad consta de tres fases que contribuyen a la formación del alumno. En la primera fase el alumno debe investigar en relación con la evolución del Sistema Nervioso y plasmarlo adecuadamente en el documento. Para ello proporcionamos recursos que le servirán como apoyo y de los que podrá obtener información importante.

Debe describir al menos tres características clave que los vertebrados han ido adquiriendo a lo largo de la evolución, entre las que esperamos encontrar: la aparición de los hemisferios cerebrales, el significativo incremento en el tamaño del encéfalo y, como característica más reciente, la aparición de las arrugas cerebrales. Es necesario aportar una descripción en la que se aporten organismos en los que encontramos dicha característica y, en última instancia, la ventaja que supone cada característica. Seguidamente los alumnos encontrarán un apartado en el que deben crear una escala en la que organizar en una escala unos organismos, en base a lo evolucionado que esté el cerebro. Además, deben aportar otros organismos diferentes como ejemplo, que también deben ser ordenados en la escala. De todos ellos ofrecerán una descripción muy breve de cómo es su sistema nervioso, haciendo énfasis en el cerebro.

Cabe destacar que entre los organismos que proporcionamos a los alumnos para que hagan la escala, hay uno que no es vertebrado. Esperamos de los alumnos que sepan identificarlo, describir que se trata de un invertebrado y cómo se estructura el sistema nervioso en este organismo.

### **Recursos.**

En el **Anexo V** se adjuntan los recursos necesarios para que los alumnos fundamenten su trabajo. Además creemos que pueden servir de punto de partida a la hora de contrastar la información que encuentren durante la construcción del taller interdisciplinar.

El enunciado de la actividad es presentado a continuación, en la **figura 6**. Como docentes cabe haces énfasis en que deben consultar los recursos que les proporcionamos, para que facilite la realización de la actividad.

Actividad 2: Estudio del cerebro en vertebrados.

En esta actividad os propongo que llevéis a cabo un trabajo que consistirá en presentar un estudio en el cual quedarán reunidos los cambios evolutivos más relevantes en el cerebro. Debéis describir en qué consisten esos cambios y las ventajas que pueden tener frente a no desarrollar dicha característica.

Además, debéis establecer una escala en la cual ordenéis los organismos que son presentados a continuación en función de cómo de evolucionado está su cerebro. También debéis aportar tres organismos adicionales a incorporar en dicha escala. Es conveniente que aportéis una breve descripción del tipo de cerebro que podemos encontrar en estos organismos:

Mus musculus Armadillium vulgare Homo sapiens Chlamydosaurus kingii Gypaetus barbatus

*Figura 6: Segunda actividad con la que pretendemos abarcar la anatomía comparada y la evolución del sistema nervioso. Los alumnos pueden aportar información que se complemente con los recursos proporcionados por el docente (Anexo V).*

#### *Evaluación de la actividad 2: evolución del sistema nervioso.*

La tarea anterior puede ser evaluada mediante una rúbrica, entre iguales, explotando la herramienta "talleres" de Moodle. Además, para el caso, ofreceremos un ejemplo que deberá ser evaluado (una vez hayan entregado su trabajo), explotando la opción que nos ofrece Moodle.

El objetivo de este material es llevar a cabo una evaluación formativa entre iguales. A los alumnos les servirá para valorar el trabajo de un compañero, desarrollando un carácter crítico a la vez que refuerzan aquello aprendido durante la realización de la actividad. La rúbrica queda adjuntada en la **figura 7**:

![](_page_24_Picture_9.jpeg)

![](_page_24_Picture_10.jpeg)

*Figura 7: Rúbrica con la que los alumnos evaluarán la actividad relacionada con la evolución del sistema nervioso, además del ejemplo.*

Si analizamos la evaluación que hemos configurado, en el primer ítem de la rúbrica, "¿Cómo es la explicación de las características que adquiere el cerebro?", buscamos que los alumnos hayan aportado una descripción completa de las características de la evolución del sistema nervioso en los vertebrados. Podemos observar que guiamos al alumno mediante los niveles de calidad, determinando aquello que esperamos que logre en su aprendizaje.

En el segundo criterio de evaluación los alumnos deben evaluar si su compañero ha sido capaz de ordenar los organismos de acuerdo con lo evolucionado que esté su sistema nervioso. El objetivo de este ítem es lograr que los alumnos se familiaricen con el lenguaje científico (pues aportamos el nombre científico de cada organismo) y que logren relacionar los conocimientos que han adquirido entre sí, a través de la anatomía comparada, cubriendo además una de las demandas del currículo de la etapa.

Finalmente, mediante el último de los criterios queremos hacer una aportación más allá de la competencia científica. Nuestro objetivo es fomentar el espíritu crítico del alumnado y buscar el desarrollo de otras habilidades, como puede ser la capacidad para organizar la información que se está presentando. En dicho punto los alumnos deben discriminar si el trabajo de su compañero responde a las tareas con un vocabulario adecuado, de forma organizada y bien estructurada, manteniendo un registro formal en sus discursos (acorde al nivel del curso). De esta forma conseguiremos reorientar la actitud de los alumnos, motivando la formalidad en el ambiente académico y científico.

## *Ejemplo a evaluar de práctica.*

Hemos avanzado que optamos por incluir un ejemplo para que los alumnos practiquen. En dicho ejemplo (elaborado por el docente para el caso) cometemos unos errores que esperamos sean identificados por nuestros alumnos. El ejemplo se encuentra adjuntado en la **figura 8**. Los errores son: que incluimos al invertebrado en la escala, pero sin justificar por qué ocupa la última posición, no ofrecemos organismos de ejemplo, solo describimos cómo son unos pocos organismos y de las características clave nos dejamos una y la descripción del resto no son adecuadas para el nivel.

Ya que configuramos un ejemplo con errores que los alumnos deben encontrar, la rúbrica que vamos a configurar como ejemplo debe ser adecuada a la calidad del trabajo de ejemplo. Por ello no debemos ser ambiguos a la hora de usar nuestra rúbrica. La rúbrica con la que compararán su trabajo queda adjunta en la **figura 9**. En la misma podemos ver que la valoración no es de un ejemplo perfecto, por lo que nos hemos mostrado rigurosos con el trabajo. De hecho, Moodle le asigna una mala calificación al ejemplo.

## Ejemplo a evaluar.

Las características que encontramos a lo largo de la evolución de los vertebrados son, la aparición de hemisferios cerebrales (lóbulos) y un aumento del tamaño del cerebro. Los ló Los organismos que nos presentan se pueden ordenar en función de lo evolucionado que está su cerebro. De más evolucionado a menos:

- Homo sapiens: Son humanos, tienen un cerebro grande y evolucionado, con numerosas arrugas cerebrales, y hemisferios marcados.
- · Mus Musculus: Es el ratón común, tiene el cerebro algo más grande que el resto de vertebrados y ya han aparecido los hemisferios.
- Gypaetus barbarus: Es un ave, no tiene hemisferios, pero posee un cerebro un poco más grande que el de los reptiles.
- Chlamydosaurus kingii: No tiene hemisferios diferenciados, ni arrugas cerebrales.
- Armadillium vulgare.

*Figura 8: La actividad resuelta que servirá como envío de ejemplo para que puedan comparar su evaluación con la del docente.* 

| Calificación: 3,33 of 10,00 |  |  |  |
|-----------------------------|--|--|--|
|                             |  |  |  |

Formato de evaluación  $\sim$ 

![](_page_27_Picture_19.jpeg)

*Figura 9: Aquí mostramos cómo hemos valorado el envío de ejemplo, esperando que nuestros alumnos consigan evaluar de forma similar el supuesto.* 

## <span id="page-28-0"></span>**Actividad 3: Los órganos de los sentidos.**

## **Objetivos.**

Mediante esta actividad pretendemos que los alumnos desarrollen por un lado sus habilidades sociales y lingüísticas, a la vez que se está fomentando el espíritu crítico del mismo.

Las habilidades y competencias sociales y cívicas se asumen al tratarse de un trabajo cooperativo, donde los alumnos deben organizarse por el bien del equipo. La destreza y competencia lingüística es abarcada mediante la explotación de una exposición oral en la que los alumnos deben preparar su discurso ante sus compañeros. Éstos estarán preparados con una rúbrica para evaluar el trabajo de sus iguales.

Mediante una rúbrica podemos evaluarlas. Evaluamos la competencia lingüística (CCL), aludiendo al discurso y los argumentos que proporcionan los ponentes. La competencia digital (CD) puede ser evaluada atendiendo a los recursos que han utilizado en su presentación. Atendemos a la capacidad para desarrollar por sí solos un tema, partiendo desde la nada, evaluando la competencia de aprender a aprender (CPAA). Puesto que trabajan en equipo y deben organizarse para que su producto sea exitoso, quedan implicadas las competencias sociales y cívicas (CSC), así como la competencia basada en ciencia y tecnología (CMCT) al tratarse de contenido de la asignatura Biología y Geología. La finalidad, como hemos comentado, es que los alumnos evalúen estas competencias de sus iguales.

### **Descripción de la actividad.**

El siguiente ejemplo que mostramos para llevar a cabo una evaluación entre pares consiste en organizar un ciclo de exposiciones. La idea es que los alumnos se organicen en grupos de unas cinco personas, y que cada uno de los grupos trate uno o varios órganos de los sentidos. En concreto: visión, tacto, gusto y olfato, audición y orientación. Esta vez explotaremos otra de las funciones de Moodle como son los formularios. Ya que se está abarcando un contenido importante, los alumnos deberán generar un documento en el que se recoja la información que han plasmado en su presentación. Éste documento estará accesible para todos los alumnos, pero no serán ellos quienes evalúen el mismo, pues creemos que dicha labor corresponde al docente (quien debe preocuparse de dar las indicaciones pertinentes a los alumnos para que el documento sea de calidad).

### **Recursos.**

En el aula virtual aportamos las instrucciones para la clase, además del formulario con el que evaluarán a sus compañeros (el cual es el mismo para todos los grupos, aunque si lo consideramos podemos incluir preguntas específicas para cada grupo).

*Evaluación de la actividad: exposiciones de los órganos de los sentidos* Esta rúbrica queda adjuntada a continuación. Hemos generado un prototipo de rúbrica para poder evaluar las exposiciones de los alumnos, independientemente del tema que le haya tocado.

El primero de los criterios pretende analizar la actitud del grupo a la hora de aportar materiales. Con el objetivo de fomentar el espíritu crítico del alumnado, hemos determinado unos niveles de calidad en los que se penaliza que la presentación del tema no esté bien trabajada. La captura del primer criterio queda adjuntada en la **figura 10**.

Pregunta<sup>1</sup> Parcialmente correcta Puntúa como 1,00 **▼** Marcar pregunta

¿Cómo han sido los materiales que han aportado los alumnos?

Seleccione una:

- a. El material aportado, si es que lo aporta, contiene texto copiado directamente de las fuentes. No incluye material más allá de la presentación y el ponente tiende a leer de forma contínua ese texto.
- © b. No aporta material adicional, en la presentación tan solo aparecen las ideas principales. El discurso del ponente no está acompañado por material adicional, aunque ello no complica la comprensión del tema.
- $\circ$ c. El material aportado era óptimo, no en exceso pero un poco escaso. La presentación no ha resultado muy amena, pero el material aportado era adecuado y ayuda a comprender el discurso del ponente.
- d. Los alumnos han aportado material de calidad, que acompañaba su exposición, de una forma dinámica y amena.  $\circ$ Hablamos de vídeos adecuados, imágenes, y una presentación poco cargada y amena.

Comprobar

*Figura 10: captura extraída del formulario con el que hemos construido esta rúbrica. Aquí observamos el primer de los criterios a analizar.* 

En el siguiente punto de la rúbrica reúne los aspectos en relación con el tema. Con este criterio buscamos evaluar cómo ha sido la descripción del tema, si la información aportada es adecuada, pretendiendo que los alumnos desarrollen criterio y capacidad de comprensión y síntesis de la información. Esperamos de los alumnos que, con esta evaluación, sean capaces de contrastar sus fuentes y aprender a discriminar un trabajo bien construido. Adjuntamos la **figura 11** con una captura del segundo criterio.

Pregunta 2

Sin finalizar Puntúa como 1,00

**▼** Marcar pregunta

#### En relación con la descripción del tema:

Seleccione una:

- a. La información aportada es inexacta o contiene errores que pueden llevar a la confusión a sus compañeros.  $\circ$
- b. Los alumnos tan solo aportan una descripción básica, sin entrar en demasiado detalle en la fisiología y el funcionamiento del órgano. Además tampoco muestran datos curiosos en relación con el tema.
- © c. Los participantes han descrito de forma óptima la fisiología del órgano que debían trabajar, pero no han dedicado un espacio a curiosidades y/o experimentos sencillos.
- d. El equipo proporciona la información básica, de forma acertada, complementándolo con algún dato curioso o presentando algún suceso a la práctica, relacionado con el tema, para amenizar la charla.

Comprobar

*Figura 11: Captura de pantalla que muestra el segundo criterio de evaluación.* 

Finalmente, el último de los criterios a evaluar por los alumnos (**figura 12**) va relacionado con la organización del equipo y la implicación de los alumnos con la asignatura y con esta actividad. Creemos que nuestros alumnos deben aprender a trabajar de forma social, cooperando con sus iguales por conseguir un objetivo, y con ésta rúbrica buscamos fomentar el desarrollo de estas destrezas sociales. Además es importante saber valorar cuándo hay implicación por parte de todos los miembros para que su producto sea de calidad.

## Pregunta 3 Sin finalizar Puntúa como 1.00  $\nabla$  Marcar

pregunta

El reparto de tareas y la implicación del equipo, ; te ha parecido equitativo? ; Se han implicado todos los integrantes de forma óptima?

Seleccione una:

- $\circ$ Los integrantes han protagonizado la presentación de igual forma, aunque hemos detectado falta de dedicación o implicación de algún ponente, durante la exposición o en la fase de preguntas.
- ◎ Todos los participantes han contribuido de forma equitativa a la presentación, demostrando que llevaban el contenido bien preparado y resolviendo los problemas e incidencias que se les ha presentado. Además han sido capaces de ofrecer una respuesta adecuada a su nivel.
- © La carga de trabajo no ha sido equitativa, destaca la participación de uno de sus integrantes, mientras que el resto a penas han contribuido. A parte, la presentación no estaba bien preparada y se ha notado la falta de implicación de algunos integrantes.
- Los alumnos no han aportado una presentación de calidad, siendo escasa la aportación o participación del equipo a la hora de exponer. No hemos apreciado una distribución del tiempo óptima y no han sabido responder a las preguntas de su nivel. Destaca el desinterés por realizar una buena presentación.

Comprobar

*Figura 12: El último criterio de la rúbrica para evaluar las presentaciones de los órganos de los sentidos.* 

## <span id="page-31-0"></span>**El examen de final de unidad.**

## **Objetivos.**

Con este material pretendemos evaluar los conocimientos de nuestros alumnos y su capacidad para describir los fenómenos más importantes del sistema nervioso. Además nos permitirá comprobar si nuestra propuesta de evaluación formativa ha sido bien implementada, y hasta qué punto puede suponer un factor decisivo en la mejora del aprendizaje.

## **Descripción.**

Como evaluación final proponemos una actividad clásica en el mundo de la docencia. Con un examen típico de cuatro preguntas, en las que abarcamos los contenidos que marca el currículum para esta unidad.

La primera de las actividades consiste en aportar unas definiciones de unos conceptos relacionados con el sistema nervioso. El objetivo de esta actividad es, por una parte, evaluar el conocimiento básico que ha ido adquiriendo el alumno a lo largo de la unidad. Pero, por otra parte, podemos aprovecharlo para evaluar el impacto que tiene usar un glosario, de la forma que comentábamos anteriormente, desde el comienzo de la unidad.

Con la segunda cuestión nos marcamos el objetivo de ver si los alumnos han podido mejorar la comprensión del fenónemo del potencial de acción, pudiendo describir el fenómeno e integrarlo con la trasmisión del impulso nervioso. Creemos conveniente aclarar que, si los alumnos lo necesitan, se apoyen en un esquema.

La tercera pretende evaluar el grado de comprensión de los alumnos de los órganos de los sentidos, y cómo han funcionado las exposiciones. Para el supuesto que planteamos, hemos seleccionado la audición, pero podríamos haber incluido cualquiera de los otros.

Finalmente la última de las actividades busca incluir un poco de anatomía comparada con el objetivo de evaluar hasta qué punto el alumno puede diferenciar el sistema nervioso de dos organismos evolutivamente alejados. Además, volvemos a buscar las diferencias evolutivas en el sistema nervioso de los vertebrados.

### **Recursos.**

Mostramos una captura del examen diseñado en la **figura 13**.

## El sistema nervioso: Examen

#### 1º de Bachillerato

Nombre y apellidos:

1.- Define los siguientes conceptos relacionados con el sistema nervioso. (3 ptos)

- Neurona.
- Sinapsis
- · Nervio
- · Glia.
- · Sistema nervioso simpático.
- · Bomba de sodio y potasio.

2.- ¿Cómo se genera un potencial de acción? Explica el proceso de transmisión a lo largo del axón, y cómo se transmite el impulso nervioso de neurona a neurona. (3 ptos.)

3.- ¿Cómo podemos percibir un estímulo acústico? Describe las estructuras implicadas. (2 ptos.)

4.- ¿Cómo es el sistema nervioso de una medusa? ¿y el de un pato? Haz una lista que recoja los cambios más importantes en la evolución del sistema nervioso de los vertebrados.

*Figura 13: El examen que hemos preparado a modo de evaluación final. En el mismo se tratan la mayoría de los contenidos de la unidad.* 

## <span id="page-33-0"></span>4. Discusión y perspectivas.

El currículum de la asignatura Biología y Geología es extenso, pero da pie a elaborar talleres donde se incluya este contenido. Con los talleres amenizamos la labor del alumno, manteniéndolo activo e intentando despertar su interés. La rúbrica muestra completa sinergia con una programación basada en los talleres.

Por supuesto, la elaboración de una rúbrica de evaluación implica un elevado coste para el docente y éste corre el peligro de elaborar una mala rúbrica si no presta atención al contexto y las necesidades de su clase. No obstante creemos que es una buena apuesta, muy beneficiosa para el proceso formativo del alumno. Permite concretar los criterios de calificación así como para la evaluación de trabajos. Estamos potenciando que se realicen actividades de autoevaluación feedback y feedforward, por lo que el espectro de recursos a la hora de la evaluación es gigantesco. Evaluar el trabajo de un igual es la actividad que consolida el aprendizaje, ya que, si un alumno es competente en algún aspecto, será capaz de evaluar dicha competencia. Por esta razón, no comprendemos el rechazo hacia las rúbricas en la mayoría de los casos, contribuyendo a desbalancear la relación entre la cantidad y calidad de recursos de enseñanza y aquellos empleados a la hora de evaluar.

La rúbrica podemos enfrentarla con la evaluación tradicional, la "nota" que le proporcionamos a un alumno por una actividad o en un examen. Tendrá sus ventajas y sus inconvenientes, pero nos ahorramos someter al alumno a la presión de la calificación que reciba por parte del profesor: será evaluado por un compañero. Pero todavía más, será él quien evalúe a alguien; estará activo, atento a su trabajo, que consistirá en reflexionar acerca de lo que ha aprendido y criticar un producto. Podemos optar por un sistema de calificación tradicional, pero, ¿cómo sabemos que el alumno se preocupa por mejorar sus competencias y su destreza? ¿En alumnos, adolescentes, no habrá tendencia a "mirar" su calificación y el resto ya es agua pasada? Creemos en el beneficio de las rúbricas.

Las rúbricas que hemos presentado para este taller son rúbricas para actividades de relativa extensión, pero que nos permiten medir una vastedad de criterios, entre los que hemos tratado el trabajo en grupo, en la segunda actividad (discurso, relación de conceptos, etc.). Relacionar algún criterio con las competencias marcadas por la nueva ley educativa será posible gracias a la construcción de una rúbrica que se base en dicho sistema, por ejemplo aludiendo a los recursos que emplea un alumno en su producto (como lo hacíamos también en la segunda actividad) o analizando más bien la redacción y la argumentación del alumno en sus textos.

De todas formas, busquemos los criterios que busquemos, podemos abarcar el currículum de Biología y Geología, dejándolo bien definido y claro, haciendo alusión a aquello que esperamos de nuestro alumnado. Razón por la que no tenemos la excusa para marginar la construcción de la rúbrica. Debemos respetar las recomendaciones que comentábamos, en la medida de lo posible, intentando no comprometer la objetividad, claridad y la impresión que se lleve el alumno de su trabajo.

Nuestro reto consistía en implementar estas rúbricas a través de Moodle, siguiendo la armonía del taller que hemos construido. En primer lugar, hemos descrito las herramientas que podemos explotar en Moodle para construir una rúbrica. La primera, los "talleres", proporcionan un guión con el que elaborar una rúbrica compleja a la par que elegante. Siendo realistas, la rúbrica elaborada a través de los talleres de Moodle exige mucho tiempo y atención por parte del docente. Además su esquema de fases, aunque visual y útil para el docente, nos obliga a parar el proceso de evaluación si algún alumno no ha hecho todavía su envío (lo que es bastante realista), y dependemos demasiado de la fase de asignaciones (una fase también tediosa para el profesor). Nos hemos dado cuenta de que no podemos ocultar el nombre del autor y, si el alumno decide incluirlo, quien evalúe dicho producto lo va a saber y podrá sesgar su evaluación, haya practicado o no previamente.

Y aquello que más nos hace dudar del éxito de dicha herramienta es que, aunque las rúbricas pueden ser muy complejas y cubrir todas las necesidades docentes, no podemos acceder a ellas hasta que no hagamos el envío, cuando en la bibliografía consultada se nos aconseja que los alumnos la puedan consultar desde el inicio del curso.

Parece que los talleres de Moodle no son la panacea, pero tenemos otra opción a la que se ha estado recurriendo en algunos casos: los formularios. Elaborar un formulario en Moodle puede ser, si cabe, tan tedioso como elaborar un taller. Crear un banco de preguntas adecuado, editar los parámetros del formulario, establecer la calificación de cada respuesta… Aunque el formulario, como rúbrica, funciona. Renunciamos al diseño tradicional de una rúbrica, en forma de tabla, pero tiene sus ventajas. Dejando a un lado el esfuerzo que supone elaborar el cuestionario, una vez validados los criterios, nos encontramos con que es más fácil mantener el anonimato de los participantes en el proceso. A coste del esfuerzo del docente, asignando las actividades y posteriormente notificando a cada alumno de su calificación, de forma individual. Esto se traduce en mucho tiempo invertido, lo que puede convertirse en una opción no tan buena como pensábamos.

Nos olvidábamos de un detalle: en todo momento necesitamos de un aula virtual operativa y de dispositivos con conexión a internet permanente para poder llevarlo a cabo. Además es fácil cometer algún error diseñando estas rúbricas y enmendarlo conllevaría a la pérdida de la sesión. Google no tiene este problema.

Con las hojas de cálculo de Google, a través del complemento CoRubrics se presenta como la opción más simple y directa de generar una rúbrica. La comodidad que ofrece esta herramienta es incomparable: las hojas de cálculo de Google están adaptadas, desde cualquier dispositivo con acceso a internet podemos crear y editar nuestra rúbrica. Es nuestra opción; es cómo, sencillo y gratuito. En el supuesto que nuestra aula virtual deje de funcionar, o los ordenadores no estén operativos, la opción de Google es la única que permite aprovechar la sesión.

Nos decantamos por la opción de "la gran G" aunque es preciso destacar que estamos renunciando a una opción interesante: no tenemos una opción por defecto para que nuestros alumnos evalúen un ejemplo. Pero no por ello debe quedar descartada. Se puede construir una rúbrica para el ejemplo, o duplicar el formulario que genera CoRubrics, con lo que solventamos el problema.

En suma, creemos que construir talleres para la asignatura de Biología y Geología, donde llevemos a cabo una evaluación entre iguales mediante rúbricas, nos permitirá cubrir todo el proceso formativo y educativo del alumnado.

## <span id="page-35-0"></span>5. Bibliografía

Andrade, H., & Atorresi, A. (2010). *Comprendiendo las rúbricas.* Enunciación, 15(1), 161- 167.

Area, M., & Adell, J. (2009). *E-learning: enseñar y aprender en espacios virtuales. Tecnología Educativa*. La formación del profesorado en la era de Internet, 391-424.

Bain, K. (2007). *Lo que hacen los mejores profesores de Universidad*. Valencia: Universidad de Valencia.

Buján Vidales, K. A. R. M. E. L. E., Rekalde Rodríguez, I., & Aramendi Jauregui, P. (2011). *La evaluación de competencias en la educación superior: Las rúbricas como instrumento de evaluación*. Alcalá de Guadaira: Mad.

Cano, E. (2015). *Las rúbricas como instrumento de evaluación de competencias en educación superior:¿ Uso o abuso?*. Profesorado. Revista de curriculum y formación de profesorado, 19(2), 265-280.

Casanova, Mª. A. (1995). *Manual de evaluación educativa*. Madrid: La Muralla

Cebrián de la Serna, M. (2011a). S*upervisión con ePortafolios y su impacto en las reflexiones de los estudiantes en el Practicum. Estudio de Caso*. Revista de Educación, nº 354, Ene. pp. 183-208.

Cebrián de la Serna, M. (2011b). *Los ePortafolios en la supervisión del Practicum: modelos pedagógicos y soportes tecnológicos. Revista de Curriculum y Formación del profesorado.* 15,1. pp.91-107. http://www.ugr.es/~recfpro/rev151ART6. pdf

Figueira, M. E. M., González, F. T., & Rivas, M. R. (2013). *La rúbrica como instrumento para la autoevaluación: un estudio piloto.* REDU: Revista de Docencia Universitaria, 11(2), 373.

Flores, M. A. V. (2015). Impacto de las tecnologías de información en la docencia en la Educación Superior (Doctoral dissertation, Universidad de León).

Cebrian de la Serna, M., & Monedero Moya, J. J. (2014). *Evolución en el diseño y funcionalidad de las rúbricas: desde las rúbricas "cuadradas" a las erúbricas federada*s.

González Mariño, J.C. (2006).B-Learning utilizando software libre, una alternativa viable en Educación Superior. Revista Complutense de Educación, Vol. 17, nº 1, 121-133. Irles, M. G., Ortells, J. S., de la Calle, F. M., & De la Sen Fernández, M. L. (2011). *La rúbrica de evaluación como herramienta de evaluación formativa y sumativa.* IX Jornades de xarxes d'investigació en docència universitària: Disseny de bones pràctiques docents en el context actual.

Ley Orgánica 8/2013, de 9 de diciembre, para la mejora de la calidad educativa. Boletín Oficial del Estado, núm. 295, de 10 de diciembre de 2013, pp. 97858-97921. Recuperada de <http://www.boe.es/boe/dias/2013/12/10/pdfs/BOE-A-2013-12886.pdf>

Lu, J., & Zhang, Z. (2013). *Assessing and Supporting Argumentation with Online Rubrics.* International Education Studies, 6(7), 66-77.

Mariño, J. C. G. (2006). *B-Learning utilizando software libre, una alternativa viable en Educación Superior.* Revista complutense de Educación, 17(1), 121.

Mateo, J. y Martínez, F. (2005). *La evaluación alternativa de los aprendizajes.* Barcelona: ICE de la UB.

Disponible en: http://www.ub.edu/ice/sites/default/files//docs/qdu/3cuaderno.pdf

Pina, A. R. B., Figueira, M. E. M., & González, F. T. (2014). *La evaluación del aprendizaje en red mediante blogs y rúbricas:¿ complementos o suplementos?*. REDU: Revista de Docencia Universitaria, 12(1), 159.

Prades, A. (2005). *Competències i EEES, aprenentatge de competències i avaluació de les competències.*

Barcelona: Universitat de Barcelona.

Rodríguez Gallego, M. R. (2014). *Evidenciar competencias con rúbricas de evaluación.*  Escuela Abierta, (17), 117-134.

Ros Martínez de Lahidalga, I. (2008). *Moodle, la plataforma para la enseñanza y organización escolar.*

Sánchez Rodríguez, J., Ruiz Palmero, J., & Sánchez Rivas, E. (2011). *Análisis comparativo de evaluación entre pares con la del profesorado. Un caso práctico.*